## Fujitsu Scandall Pro V2.0 'LINK' Download

Browse the various drivers and downloads available for your scanner or scanner or scanner or scanner or scanner on ScandAll Pro. Update 2.x & 2.x Download Request Form ... & Description of ScandAll Pro 2.x Download Request Form 2.x & Download Request Form 2.x & Ownload Request Form 2.x & Ow

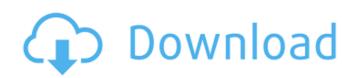

## **Fujitsu Scandall Pro V2.0 Download**

fujitsu scandall pro v2.0 download Available in 64-bit (64-bit. For the 32-bit installation of Fuji ScanPro.Developers: Survey of Modern C/C++, Part II There are many, many more, of course. I'd love to read more of them, and, of course, learn more from them. I have one e-mail request that I received about what people would like to see in a new survey. Here's what I came up with: Modern C/C++ Programming Tools & Styles You can use any style of programming that you like, but here's some style guidelines that are suggested by some of the leading experts in the field. -- Use only well-known, documented libraries, such as the STL, Boost, or Gnu Scientific Library, or your own version of a library if it's already been tested and proven. -- Use only procedures that have been thoroughly tested by many developers. A new procedure should be used by making sure to test it using mock objects, as well as testing it on real objects. -- Use OO design principles in your code, such as encapsulation and inheritance. -- Write as few lines of code as possible. Make each line do exactly one job. -- Use the language's flow control structures and produce readable, maintainable code. The static control structures, such as if, for, switch, and while, can be used to produce readable on the organization of the produce readable on the produce readable on the produce readable on the produce readable on the structure of the code but make it easier to comprehend. Use indentation, both to group suboroutines and to clearly identify the logical flow of your program. -- Write helper functions. These functions should hide a lot of the implementation details. Keep the implementation private, and then provide a wrapper function that clearly identifies the "intent" of the private function. If you can, move the implementation into a separate.cpp file. c6a93da74d

https://sprachennetz.org/advert/information-theory-and-reliable-communication-gallager-pdf-free-hot-download/http://www.filmwritten.org/wp-content/uploads/2022/10/kaimar.pdf
https://mommark-landsby.dk/wp-content/uploads/ualpeve.pdf
https://logicbg.com/wp-content/uploads/2022/10/mandraym.pdf
https://dev.izyflex.com/advert/constitution-of-india-book-by-j-n-pandey-pdf-work/https://www.lr-fyzio.cz/wp-content/uploads/2022/10/derrjyss.pdf
https://www.mjeeb.com/windows-7-professional-key-license-key-all-in-one-in-32-64-bit/https://practicalislam.online/wp-content/uploads/2022/10/janiola.pdf

https://www.netcolf.it/wp-content/uploads/2022/10/vigvant.pdf
https://magiclifequicksell.com/wp-content/uploads/2022/10/Championship\_Manager\_99\_00\_Download\_PORTABLE\_For\_Mac.pdf